# GEOSummit

soci<br>nsır

# VECTOR TILES – DIE ZUKUNFT VON WEBGIS?

Stefan Keller, HSR (Moderation) zusammen mit Till Aders, Esri Schweiz AG, Zürich Petr Pridal, Klokan Technologies GmbH, Unterägeri (ZG) Pirmin Kalberer, Sourcepole AG, Zürich

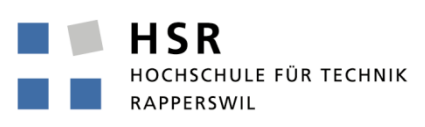

FHO Fachhochschule Ostschweiz

# Vector Tiles – Die Zukunft von WebGIS? - Organisatorisches

# **Organisatorisches**

13:30-16:50 Uhr, 15 Uhr Pause

## **Materialien**

- Programmblatt
- Die "Schweiz auf USB Stick"
- (Win/Mac/Linux)

## **Referenten**

- Stefan Keller, HSR Rapperswil
- Till Aders, Esri Schweiz AG, Zürich
- Petr Pridal, Klokan Tech. GmbH, Unterägeri (ZG)
- Pirmin Kalberer, Sourcepole AG, Zürich

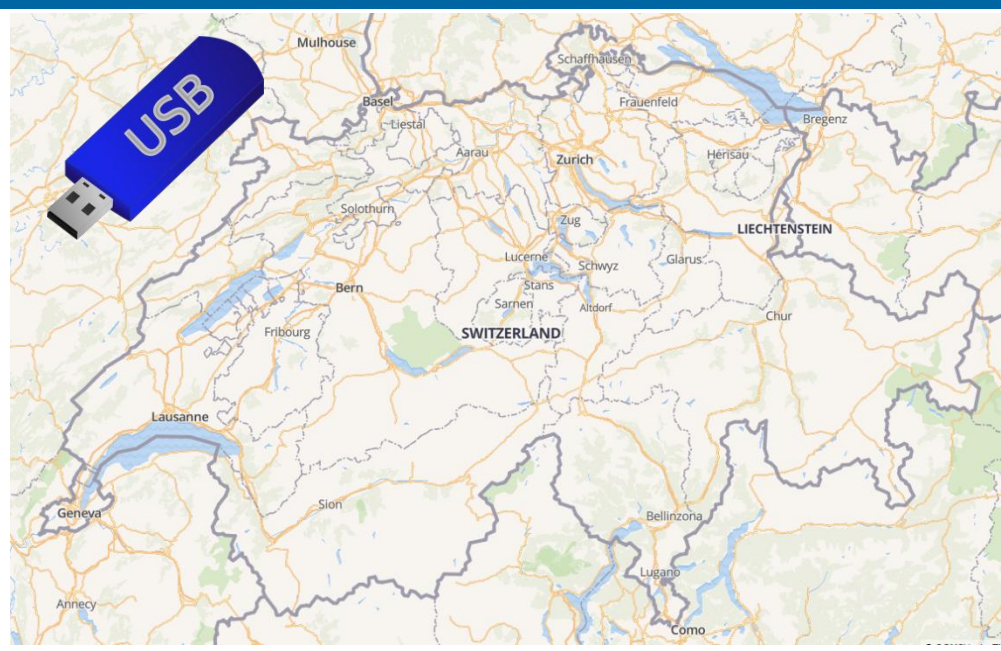

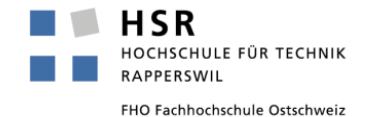

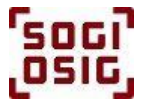

## **Workshop-Konzept**

- **Vorträge mit Demos**
- dann am Schluss Diskussion
- wobei auch zwischendurch eine kurze Diskussion möglich ist
- Folien Deutsch und Englisch, Sprache Deutsch und Englisch

# **Filteragen / Diskussion**

**Bitte vorbereiten und in der Pause abgeben** 

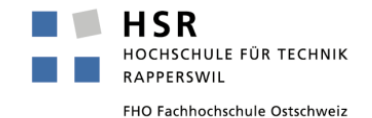

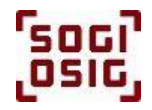

# Programm-Überblick

- **1. Was sind Vector Tiles?**
- **2. How to Use – Wie kann man VT verwenden?**
- **3. How to Style – Wie kann man die Symbolisierung von VT anpassen?**
- **4. Pause im Foyer Nord 2**
- **5. How to Generate – Wie kann man VT selber erzeugen?**
- **6. Ausblick**
- **7. Fragen und Diskussion**

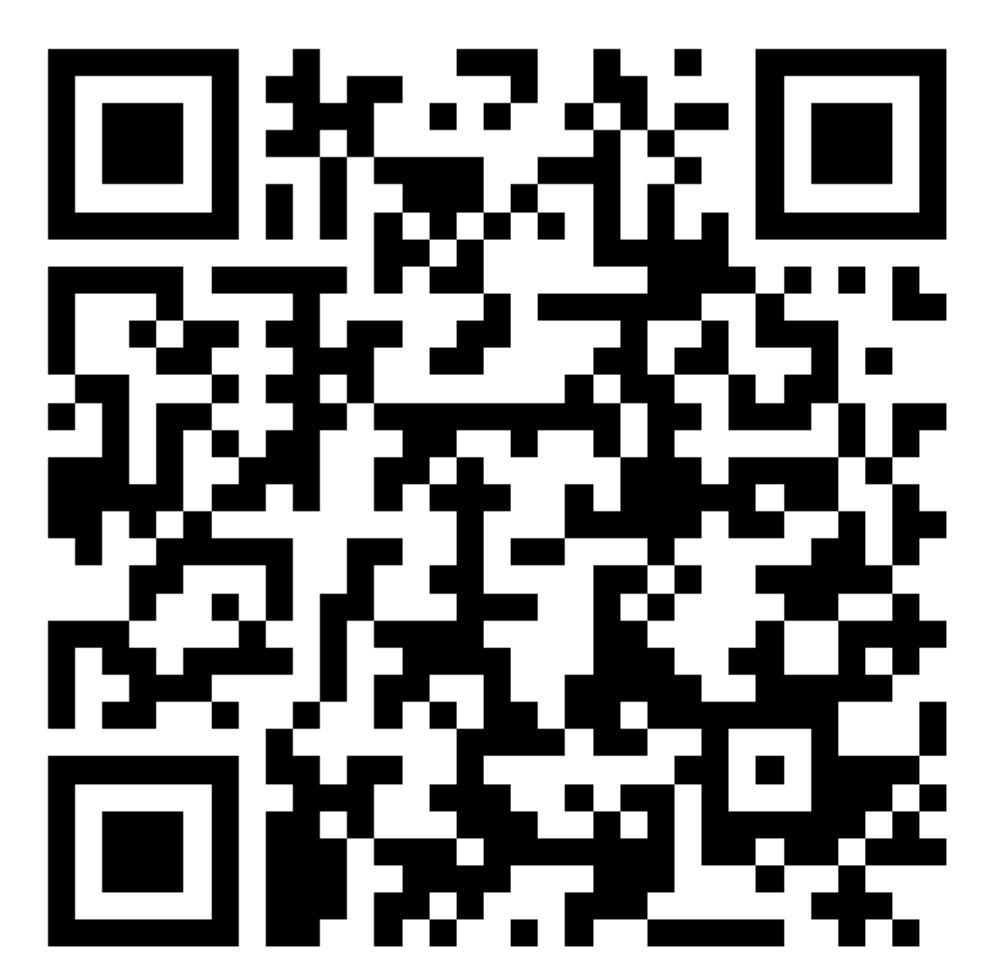

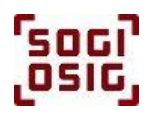

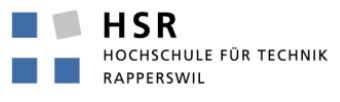

# Was sind Vector Tiles (VT)?

# **Vector Tiles (VT)**

■ sind Kacheln von Vektorgeometrien in einem kompakten Format

## **Die Idee hinter VT ist,**

- Vektordaten effizient verteilen zu können
- und sie näher an die Grafikaufbereitung heranzubringen

## ■ VT haben einige Vorteile gegenüber Raster Tiles wie z.B.

- flexiblere Symbolisierung,
- Zwischenspeicherung und
- parallelisierte Verarbeitung.

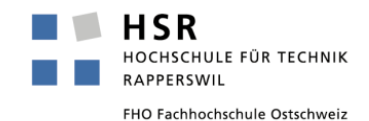

## **Google**

- ca. 2005
- **Browser aber auch Mobile Maps (Android SDK)**

# **Apple**

■ ca. 2012, v.a. Mobile Maps (iOS SDK)

# **Mapbox**

■ ca. 2013

# **Weitere**

- Open Source, ca. 2012
- Esri, 2015

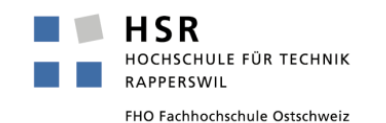

# Kachel Schema XYZ (TMS, WMTS)

# **Kachel-Index**

- URL mit Schema …/z/x/y, …/17/68254/84943.png
- $\Box$  oder ...&z=0&y=0&x=0

# **XYZ**

- (also eigentlich ZXY)
- Verbreitet: Google, OpenStreetMap, MapBox, …
- Üblicherweise Spherical Mercator

# ■ Alternative TMS (by OSGeo.org ):

- XYZ mit umgekehrter y-Achse
- Keine Vorteile gegenüber XYZ Weniger verbreitet

# ■ Alternative WMTS (by OGC):

 Von allem etwas…, kaum vollständig implementiert, noch weniger verbreitet

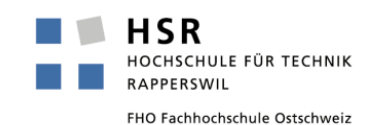

# Kacheln

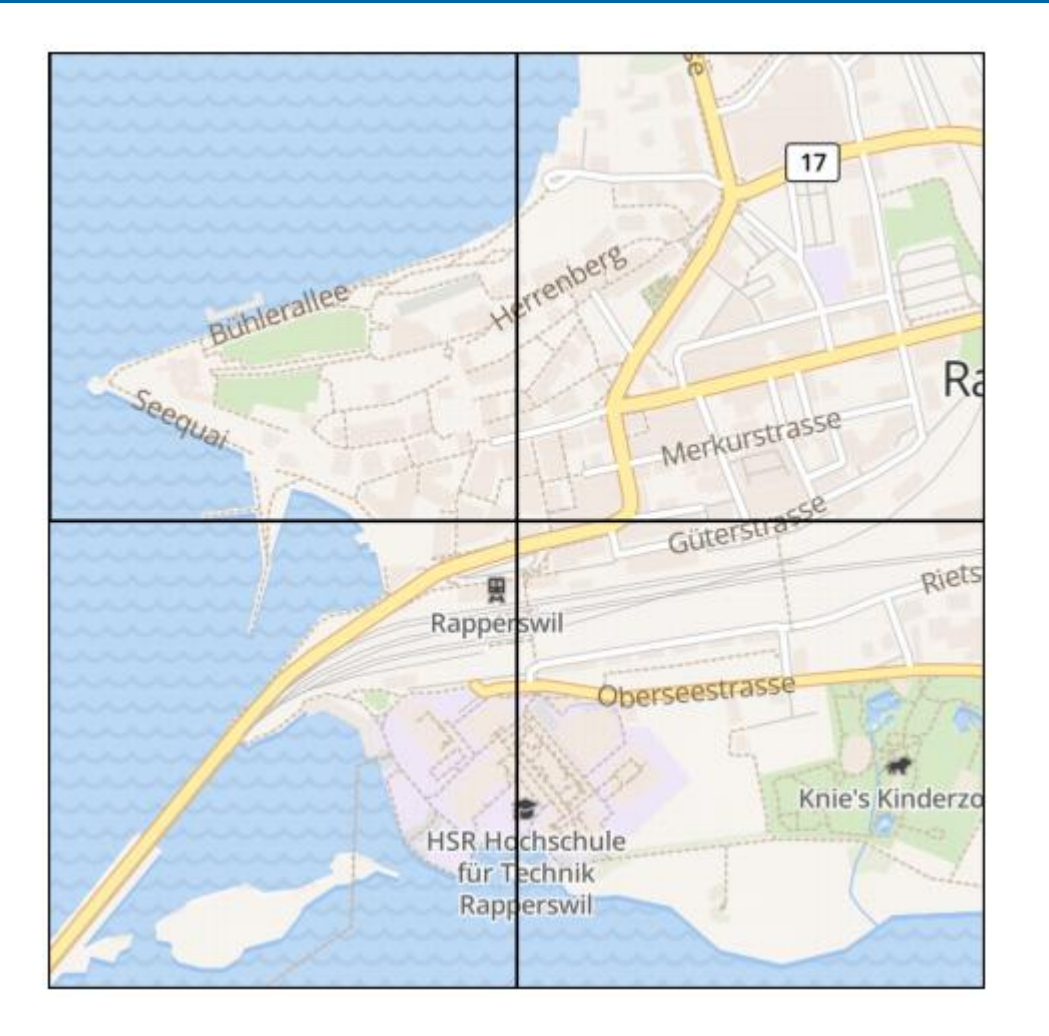

# **MARIAN REACTION** Coogle: (68254,46122) TMS: (03254,84949) QuadTree: 12022121010213130 Quad **Zoom 17** ٣I Henris Gastronomie<br>BERNEXPO Mingerstra BERNEXPO E **MARIANSING** Google: (68254,46123) TMS: (68254,84948) QuadTree: 12022121010213132Fincited Zoom 17

# Kacheln "Tiles à la Google" by KlokanTech

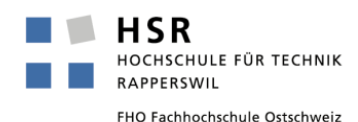

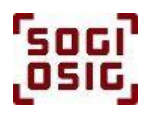

# Vektoren im Browser: WebGL und client-seitiges Rendering

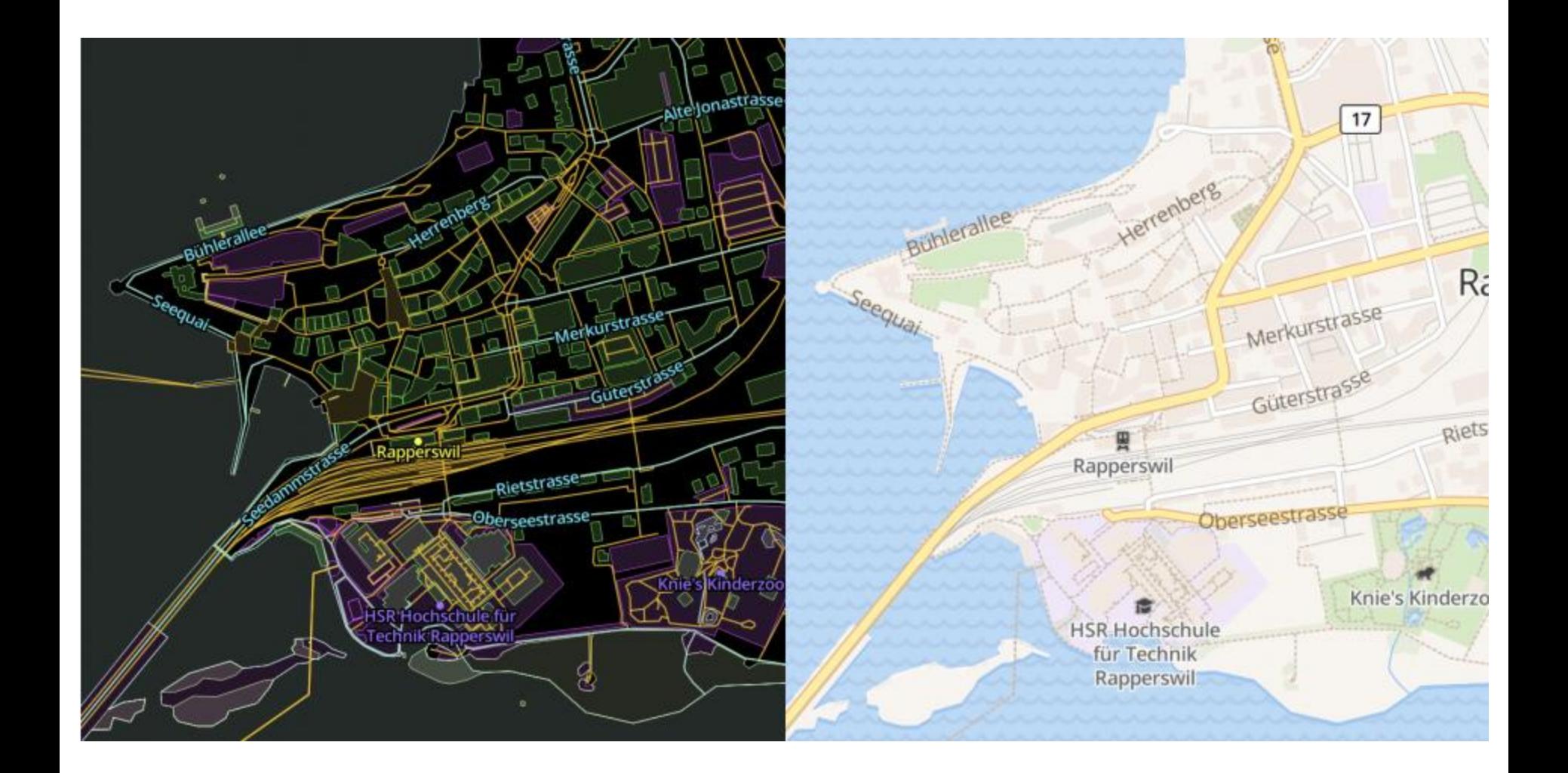

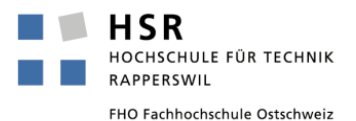

י<sub>פסק</sub>י<br>נ<sup>סופס</sup>,

# "Mapbox Vector Tile Specification" (MVT)

#### **Source: MVT Guide: [www.mapbox.com/vector-tiles/specification/](http://www.mapbox.com/vector-tiles/specification/)**

#### **Version and Format:**

- Currently Version 2.1
- Format: Google Protobuf (PBF)

#### **Encoding**

- geometry: Point, Linestring, Polygon (inkl. Multi-…)
- attributes: JSON (Javascript)

#### **What the spec doesn't cover**

- No use as dataset
- **Clipping**
- **Simplification**

#### **Merkpunkte:**

- MapBox orientiert sich an OpenStreetMap
- Binär, hochoptimiert, komprimiert
- Lässt alle Koordinatensysteme zu
- $\blacksquare$  Kacheln lassen sich "kombinieren" / überlagern

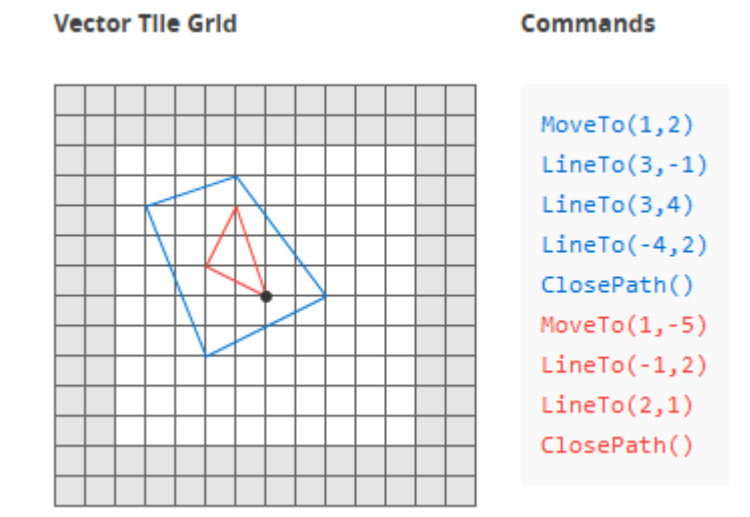

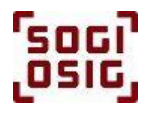

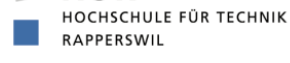

**HSR** 

# **MapBox mbtiles**

SQLite, wichtige Tabellen "metadata" und "tiles" (enthaltend PBF)

## **GeoPackage**

SQLite, ähnlich mbtiles (enthaltend PBF)

## **Weitere**

- OpenScienceMap (enthaltend PBF, andere Metadaten)
- GeoJSON à la TileStache
- Kothic JSON: custom GeoJSON-like, supported by Kothic, TileStache
- Mapsforge Binary Map File Format

# **Merke: MapBox Vector Tiles (PBF) ist kein Dateiformat**

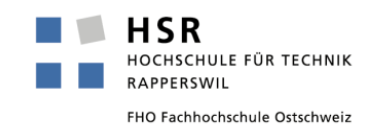

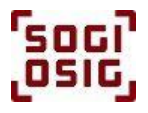

# Webkarten-Architektur (hier am Bsp. Raster Tiles mit Mapnik)

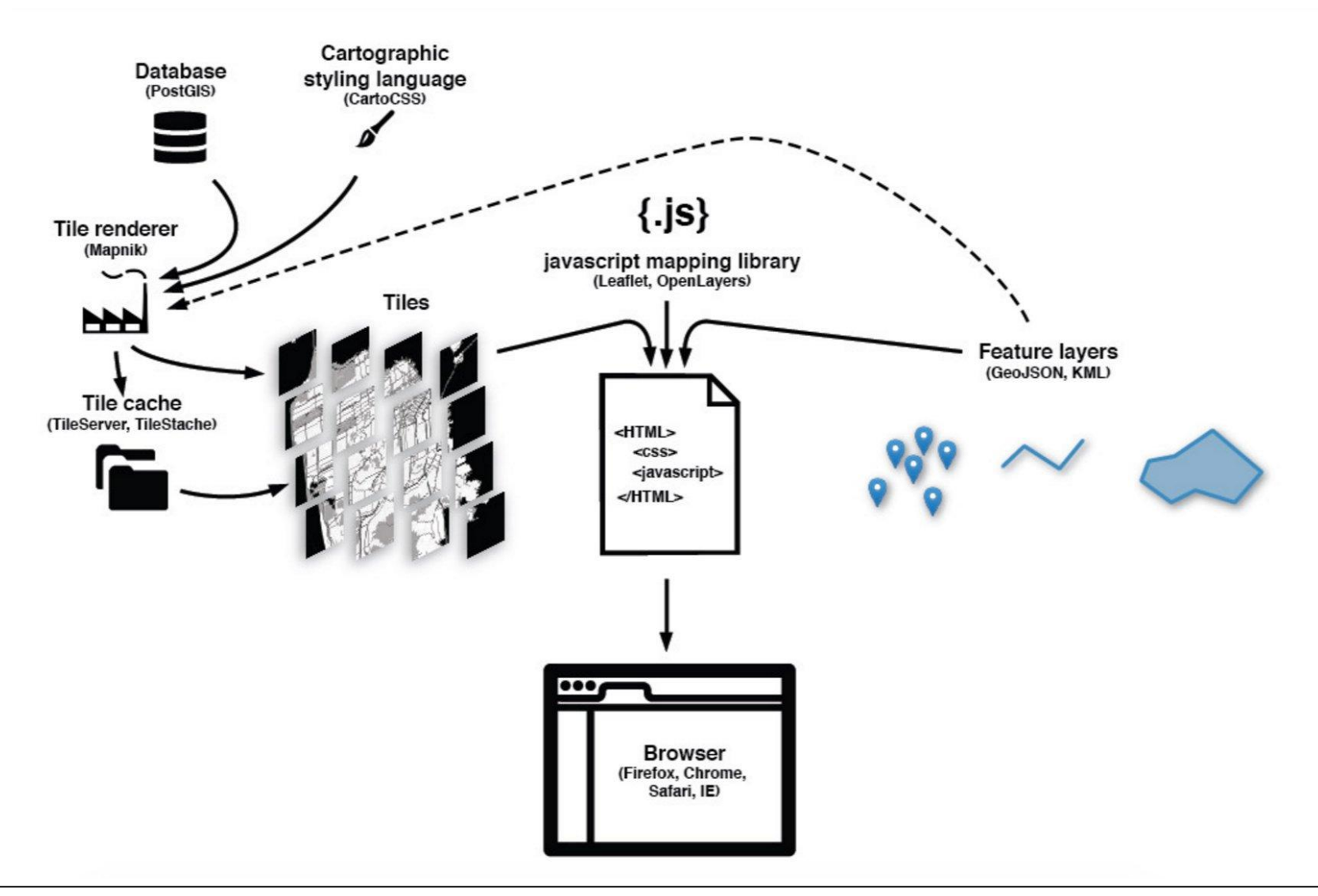

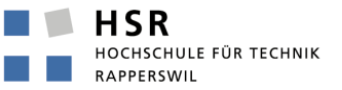

FHO Fachhochschule Ostschweiz

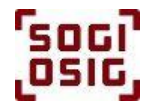

# Bemerkenswertes

#### **(Web-)Karte**

- kann gedreht und gekippt werden
- Texte können horizontal bleiben

#### **Geometrien**

- Koordinaten sind gerundet, Linien vereinfacht
- Linien und Polygone sind geclipped

#### **Attribute**

Sind Optimiert, "Feature Id" nicht immer vorhanden

#### **Zoom Levels**

- Inhalt ist in versch. Zoom Levels
- Zoom Levels sind nicht mehr an Ganzzahlen gebunden: Zoom 8.8
- Overzooming: Daten nur bis Zoom Level 14

#### **Kacheln**

- Daten müssen sich nicht an Kachelgrenze halten, v.a. Textbeschriftung
- Kachel-Grösse muss nicht immer regelmässig sein

# Zwischenfazit VT

# **Prinzipien**

- Kachelung
- Client-/Browser-seitiges Rendering (Styling)

## **Haupteigenschaften**

- **No. 7 VT sind eine Evolution von Raster Tiles**
- VT sind näher bei Raster als bei Vektor
- Vieles noch im Fluss

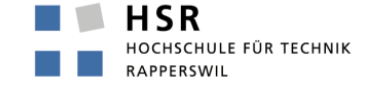

FHO Fachhochschule Ostschweiz

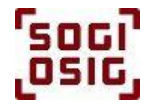

# Programm-Überblick

**VT Software, Datenquellen: Siehe nachfolgend** 

- **1. Was sind Vector Tiles?**
- **2. How to Use – Wie kann man VT verwenden?**
- **3. How to Style – Wie kann man die Symbolisierung von VT anpassen?**
- **4. Pause im Foyer Nord 2**
- **5. How to Generate – Wie kann man VT selber erzeugen?**
- **6. Ausblick**
- **7. Fragen und Diskussion**

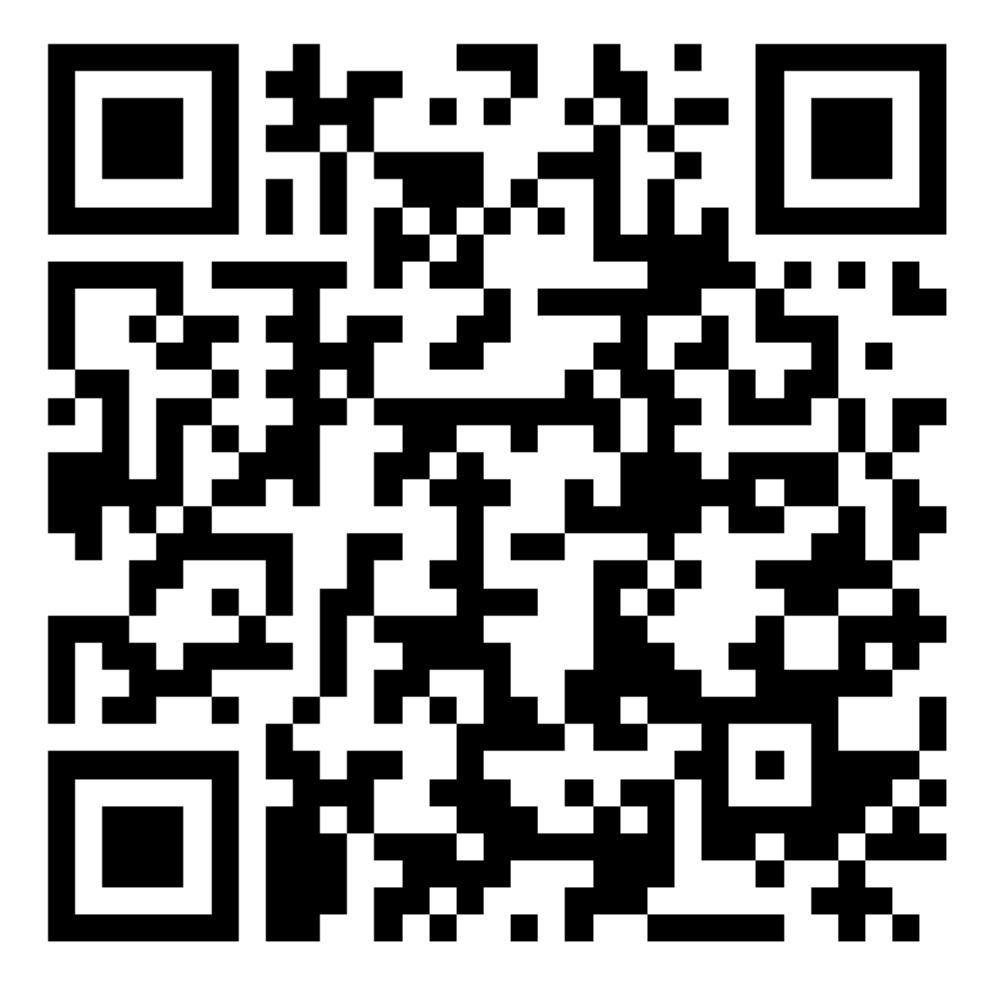

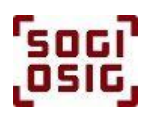

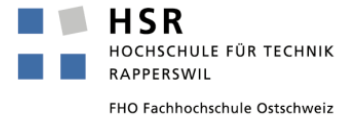